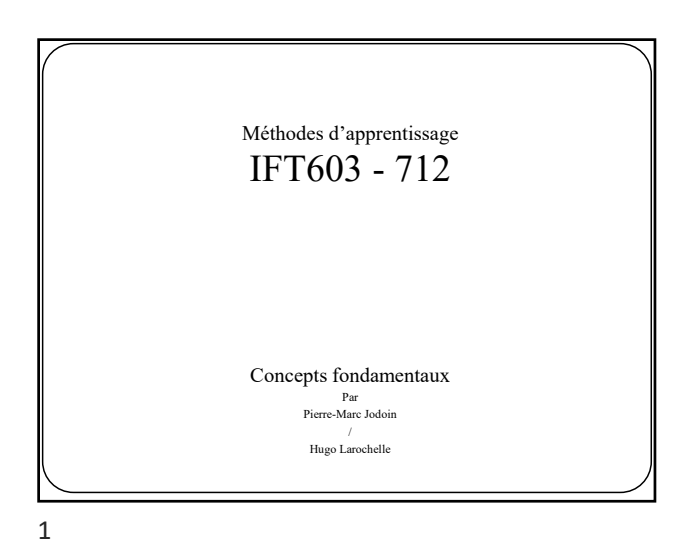

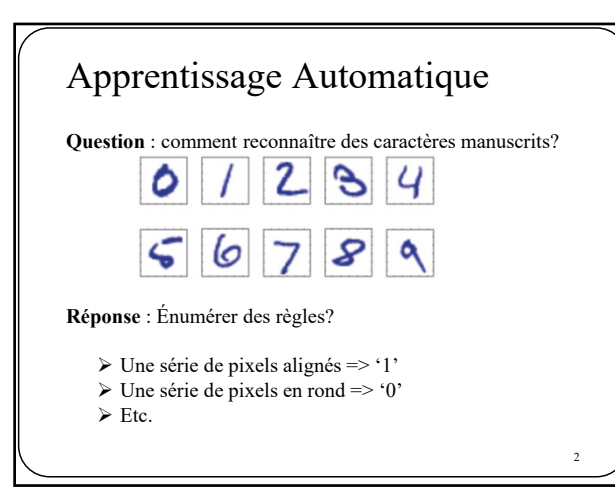

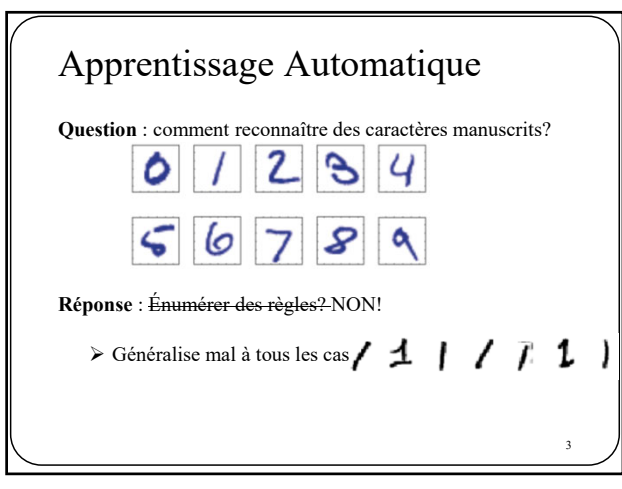

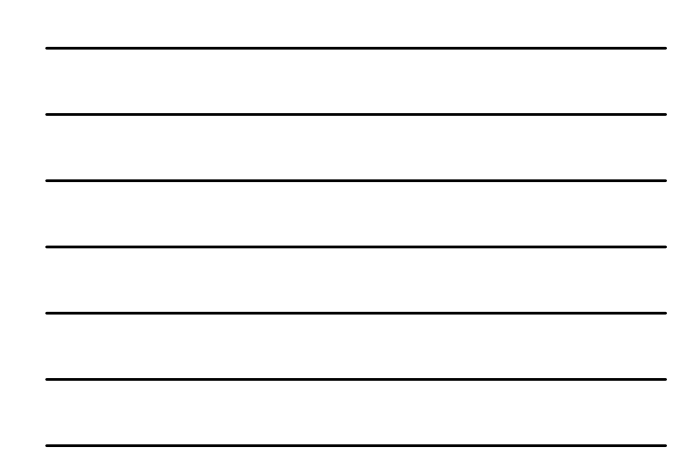

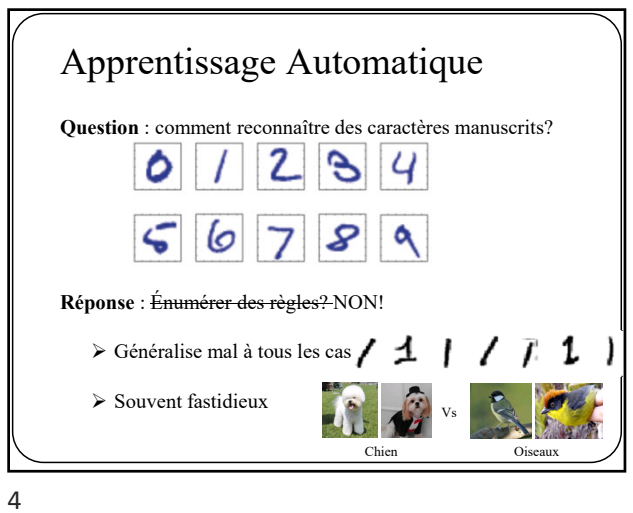

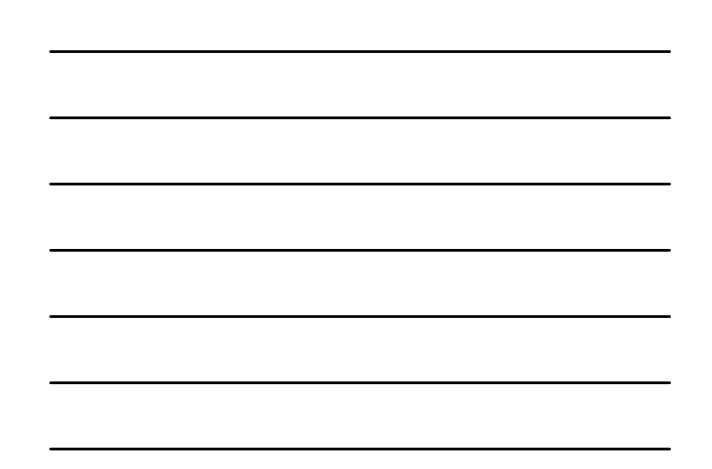

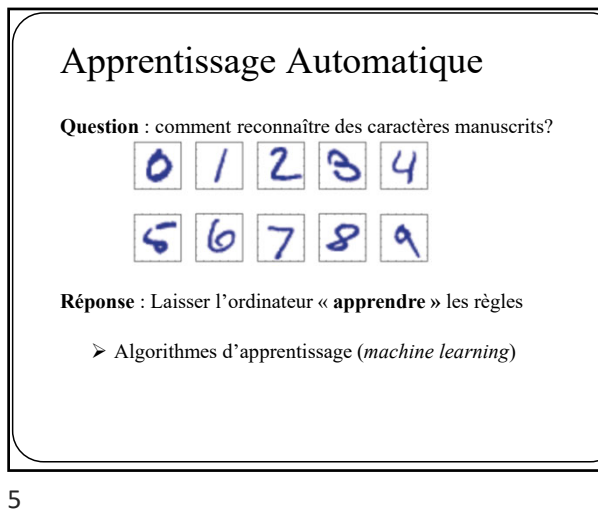

Deux grandes approches Apprentissage supervisé Apprentissage non-supervisé.

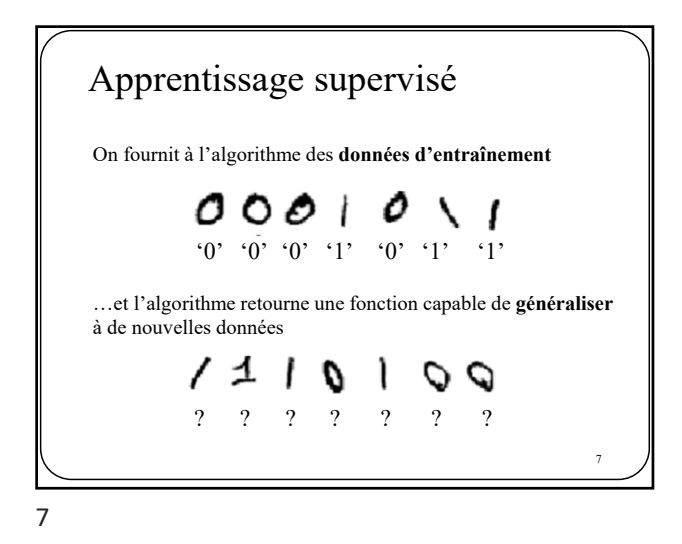

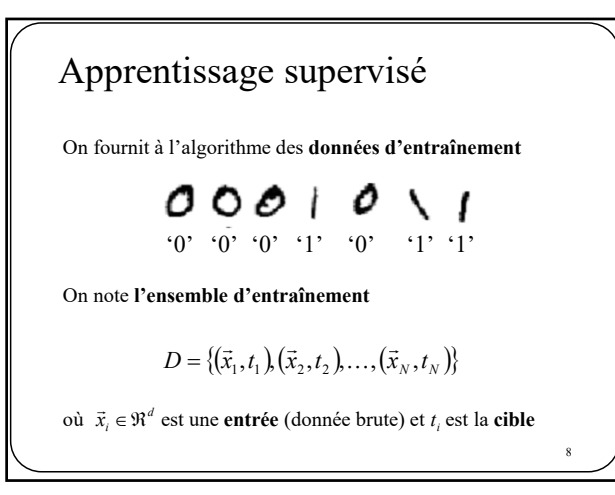

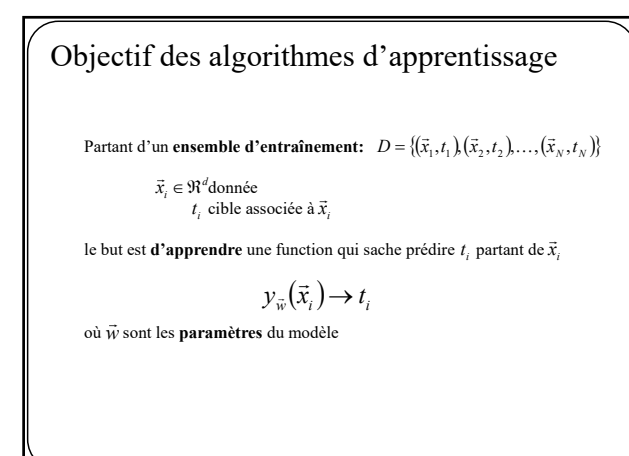

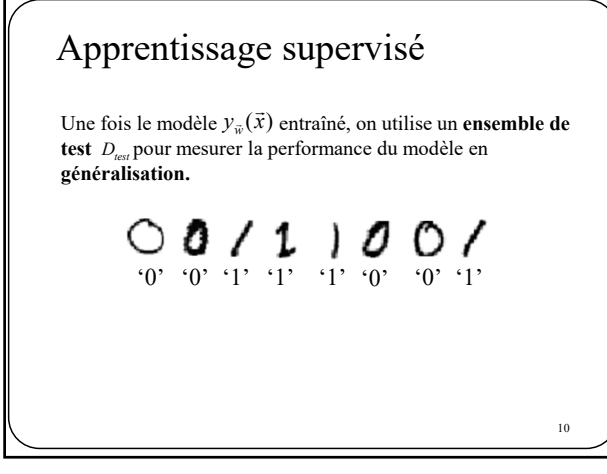

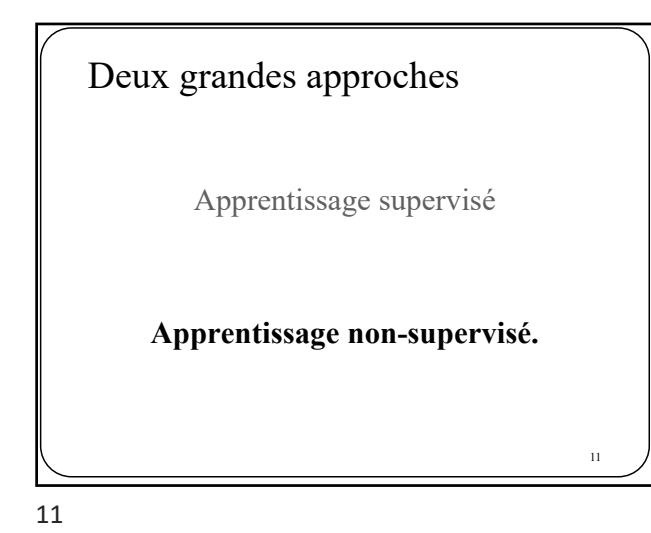

Apprentissage non supervisé L'apprentissage non-supervisé est lorsqu'une cible n'est pas explicitement donnée Partitionnement de données / *clustering*  $\left.\begin{array}{c} 0 & 0 & 0 & 0 & 0 \\ 0 & 1 & 1 & 1 & 1 \\ 0 & 1 & 1 & 1 & 1 \end{array}\right] \left.\left.\begin{array}{c} [0 & 0 & 0 & 0 & 0 & 0 \\ 0 & 1 & 1 & 1 & 1 & 1 \\ 0 & 1 & 1 & 1 & 1 & 1 \end{array}\right]\right|$ 12

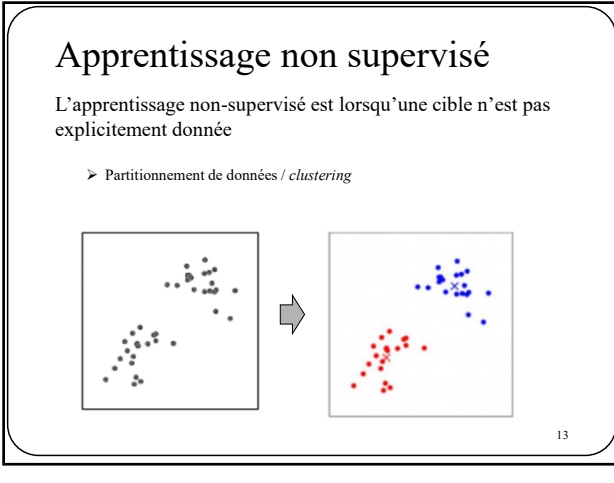

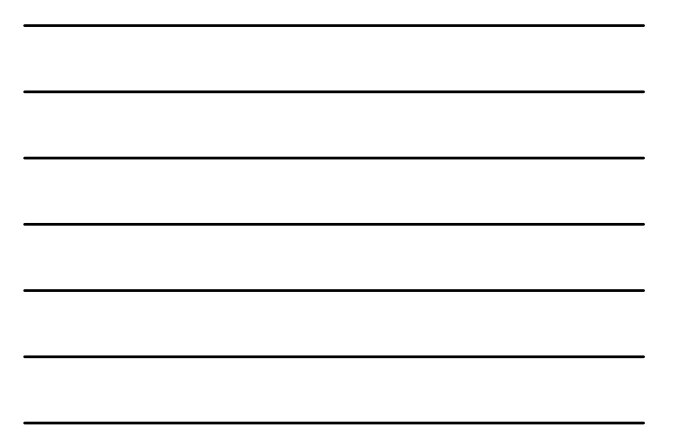

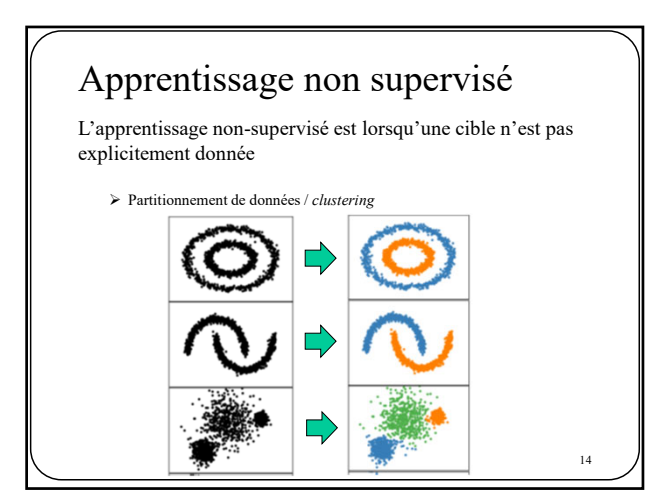

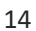

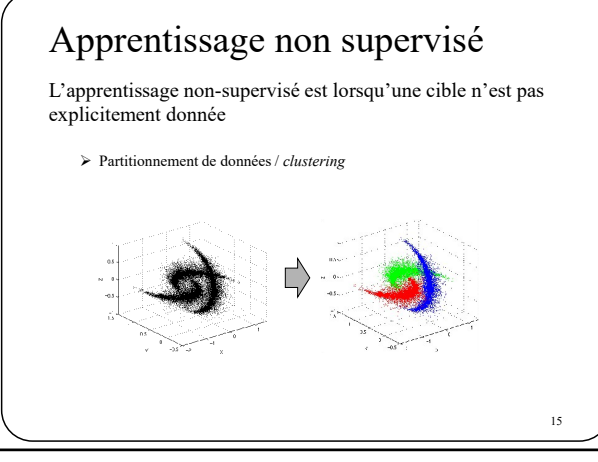

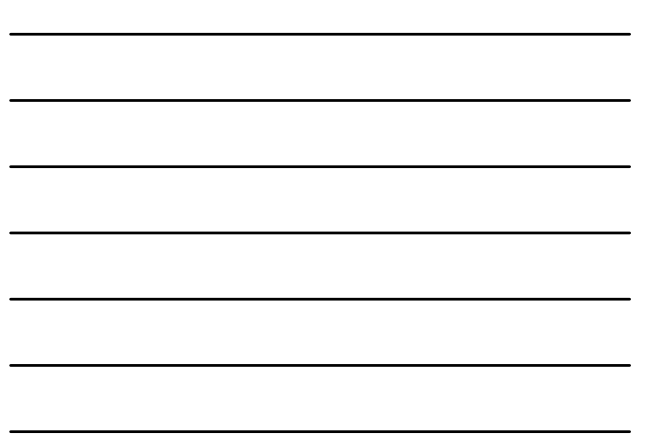

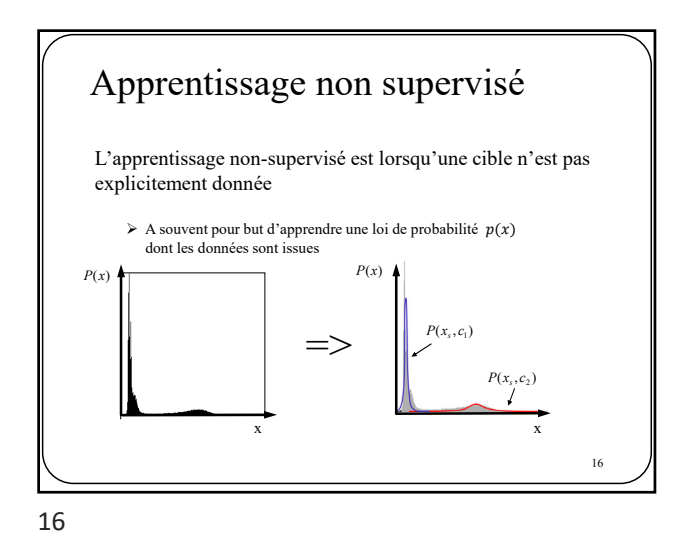

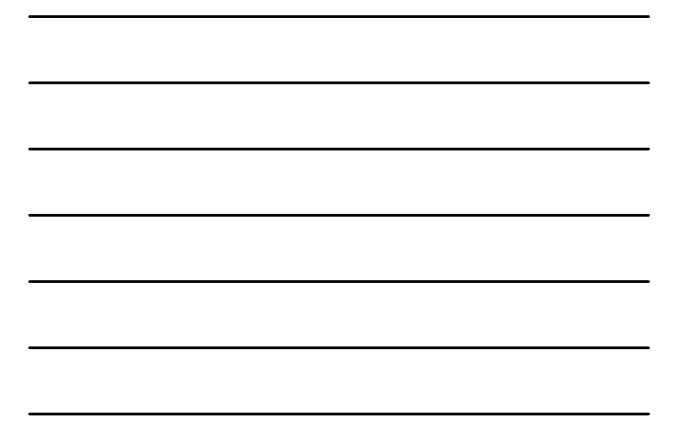

Apprentissage non supervisé L'apprentissage non-supervisé est lorsqu'une cible n'est pas explicitement donnée A souvent pour but d'apprendre une loi de probabilité  $p(x)$ dont les données sont issues Exemple : trouver 2 groupes d'étudiants suite à un examen 0.040<br>0.035<br>0.035<br>0.025<br>0.015<br>0.010  $p(x, group_1)$  $p(x, group_2)$ -1.

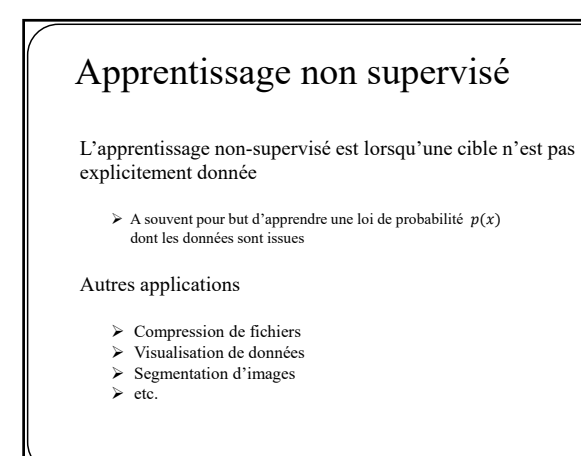

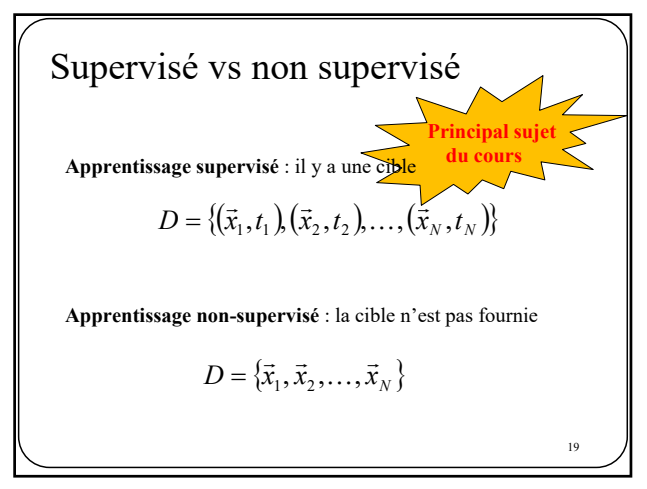

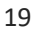

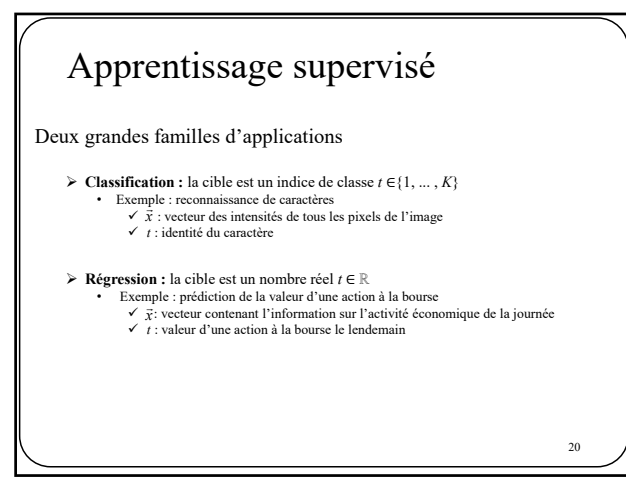

20

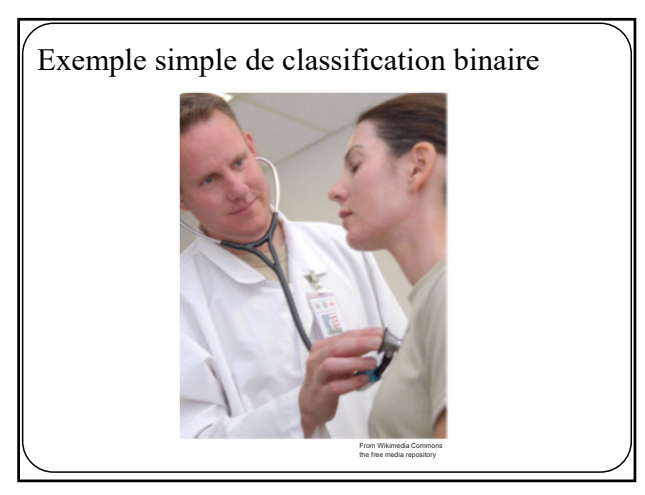

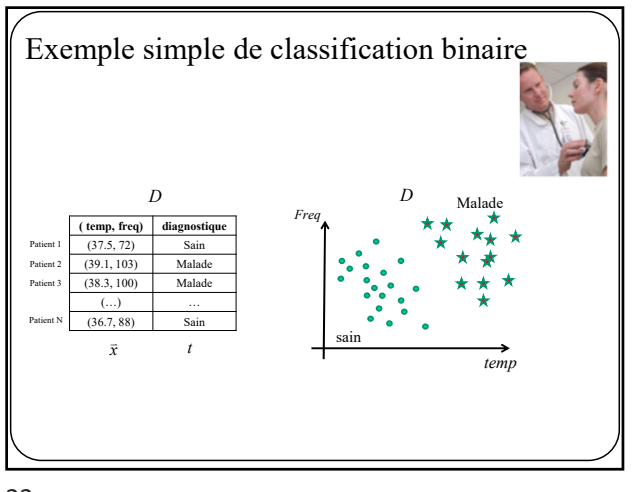

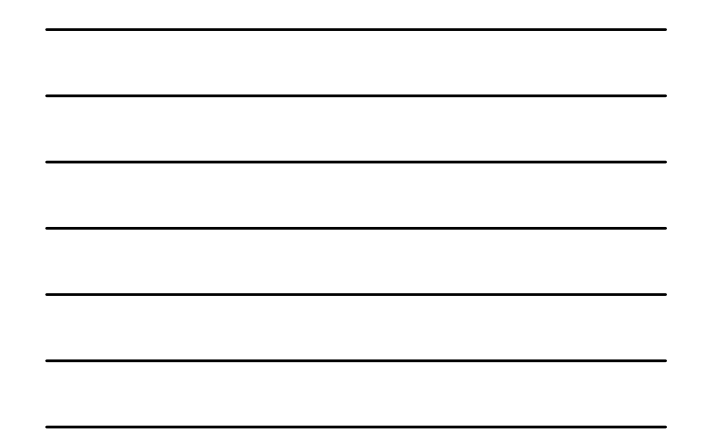

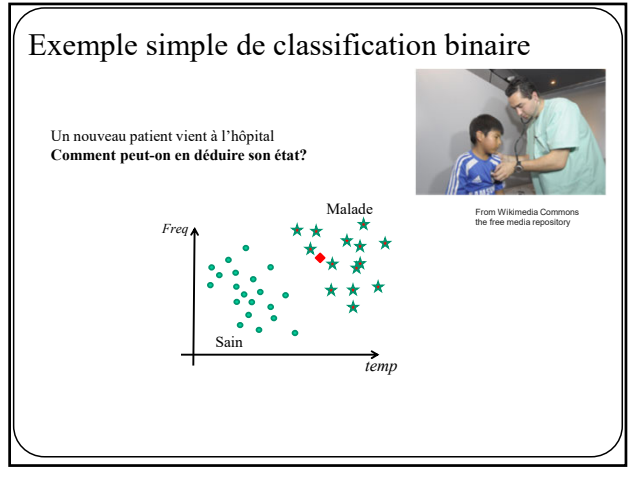

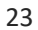

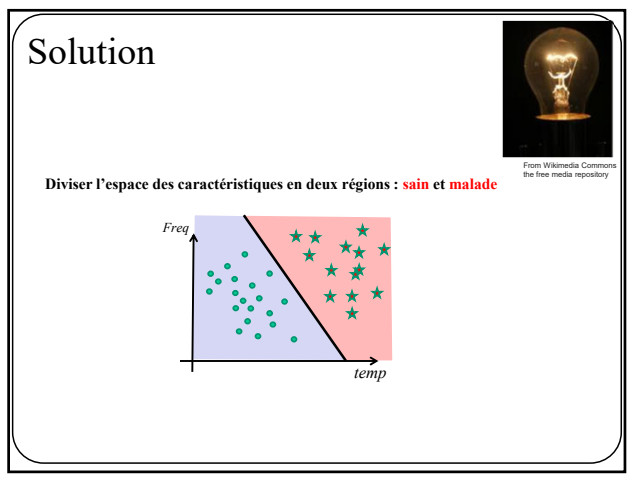

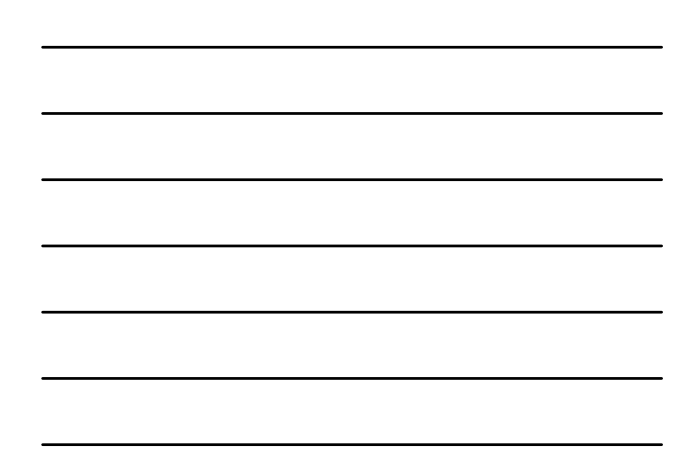

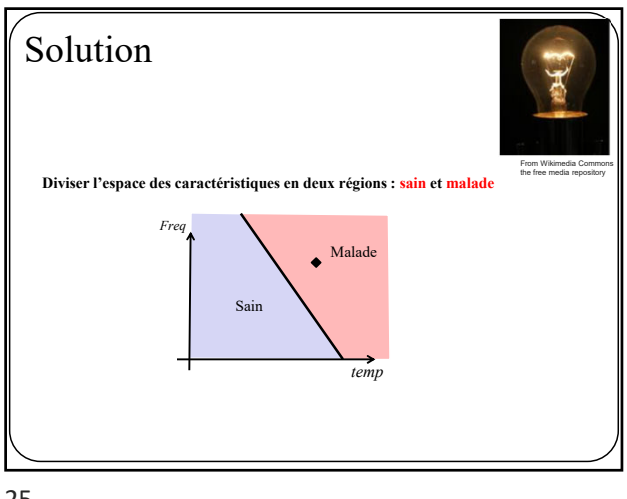

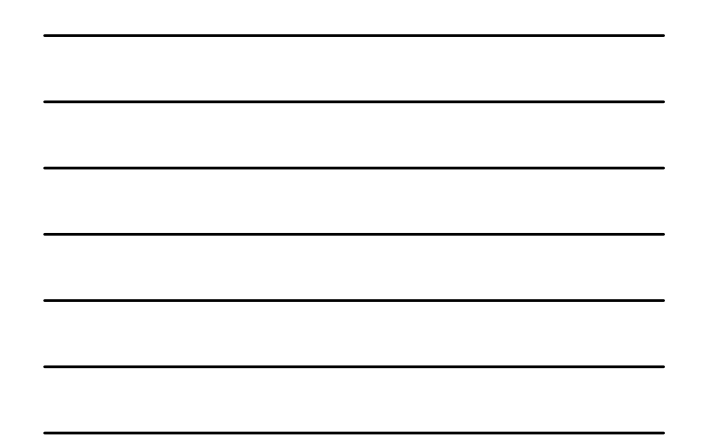

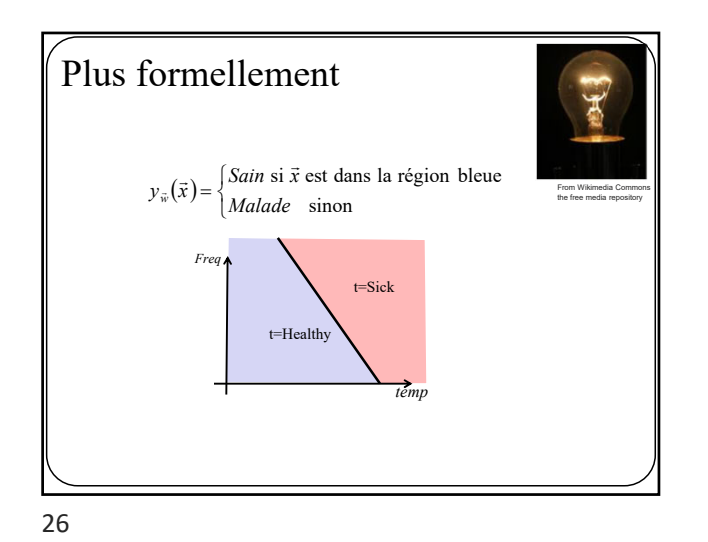

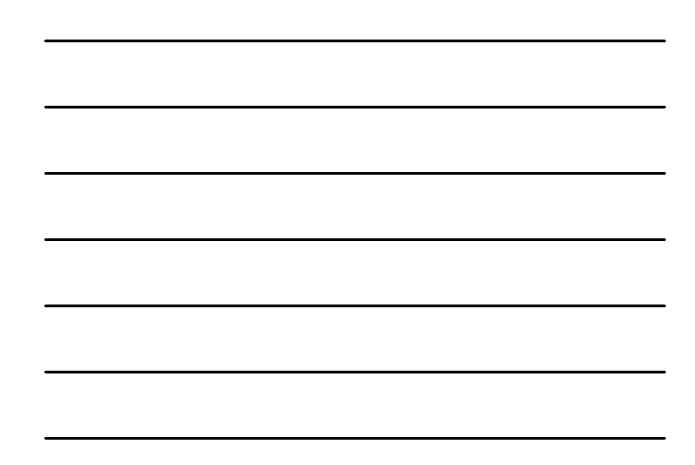

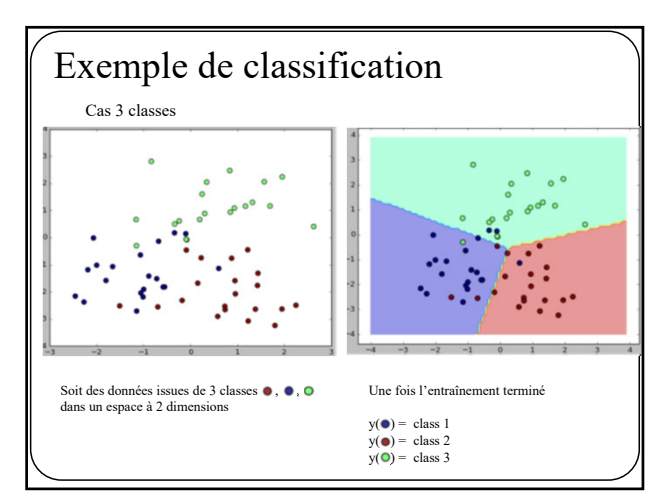

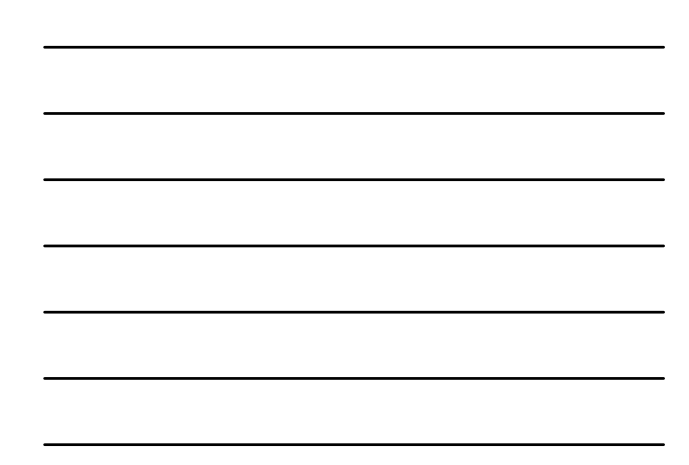

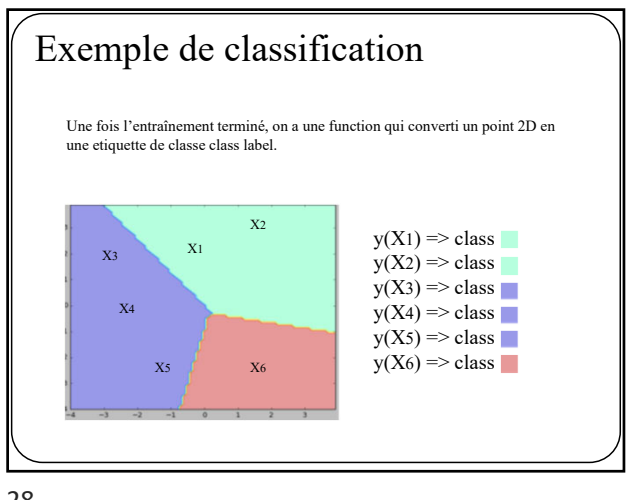

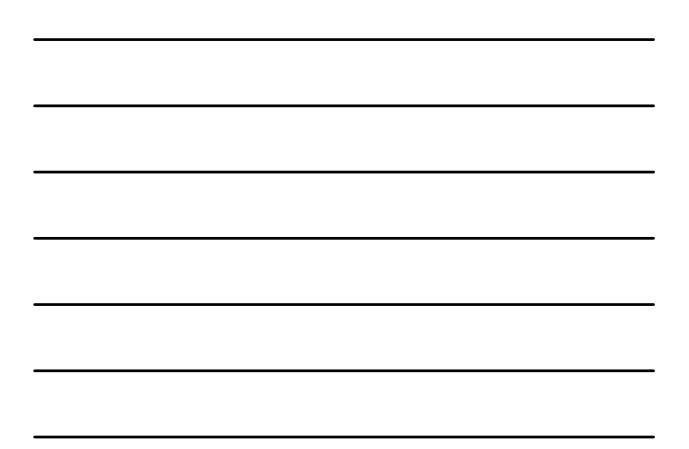

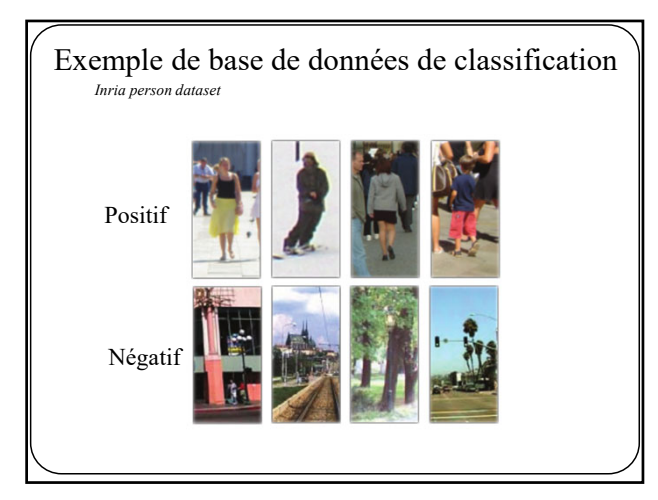

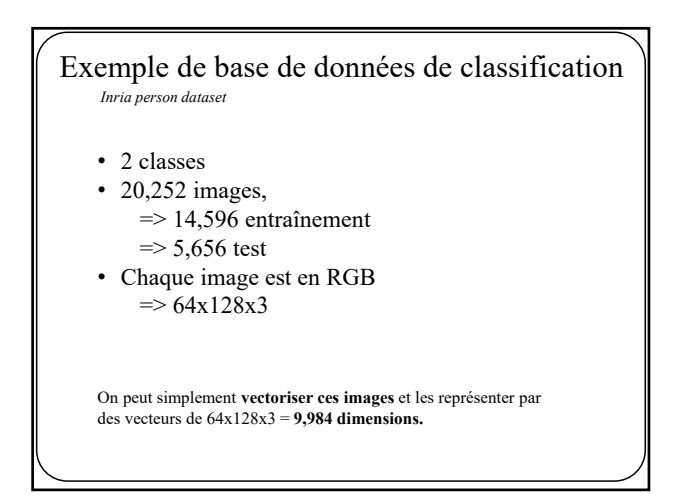

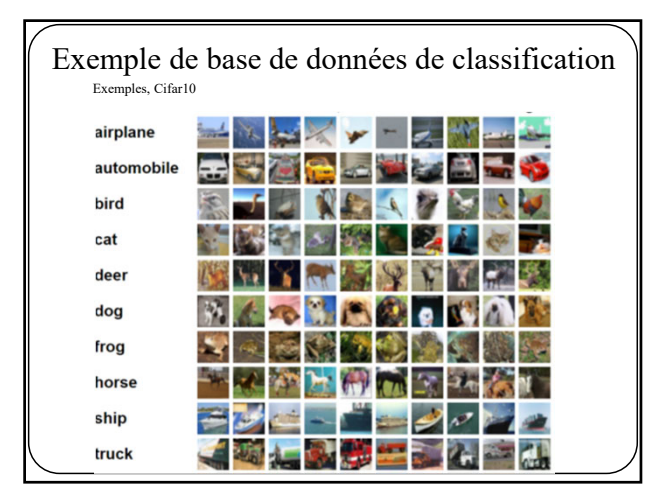

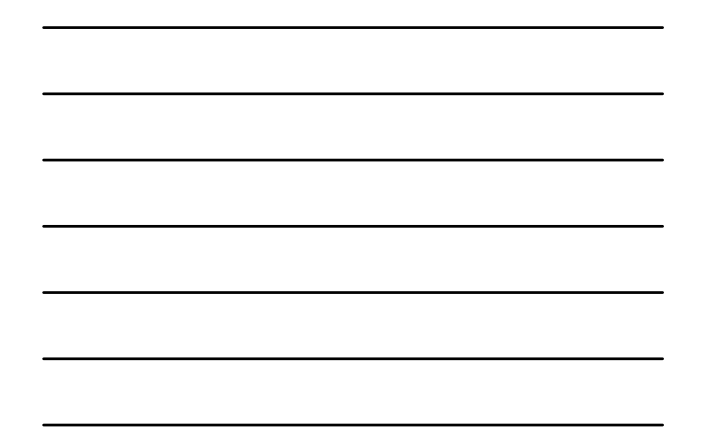

Exemples, Cifar10 • 10 classes • 60,000 images, => 50,000 entraînement Exemple de base de données de classification

- $\Rightarrow$  10,000 test
- Chaque image est RGB  $\Rightarrow$  32x32x3

On peut simplement **vectoriser ces images** et les représenter par des vecteurs de 32x32x3 = **3072 dimensions.**

32

Exemple de base de données de classification Exemples, mnist  $000000000000000$ <u>/ \ \ \ / 1 | / 7 1 | / / / |</u> 22222222222220 33333333333333  $555555555555$ 66666666666666 77777777  $77$  $7727$ 999999999999999

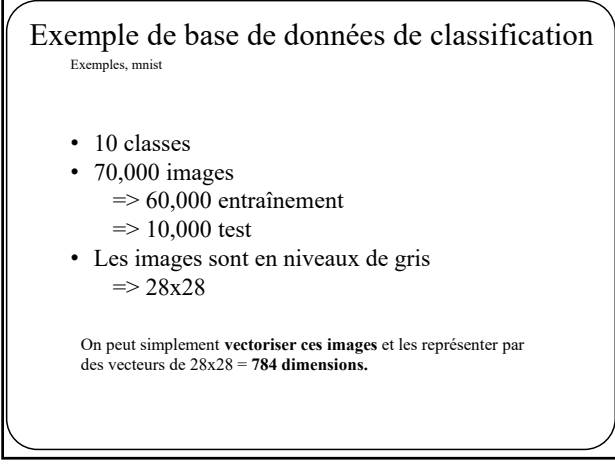

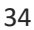

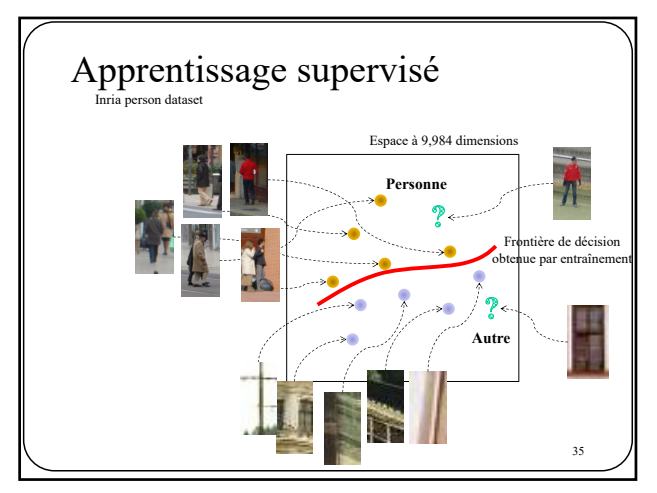

35

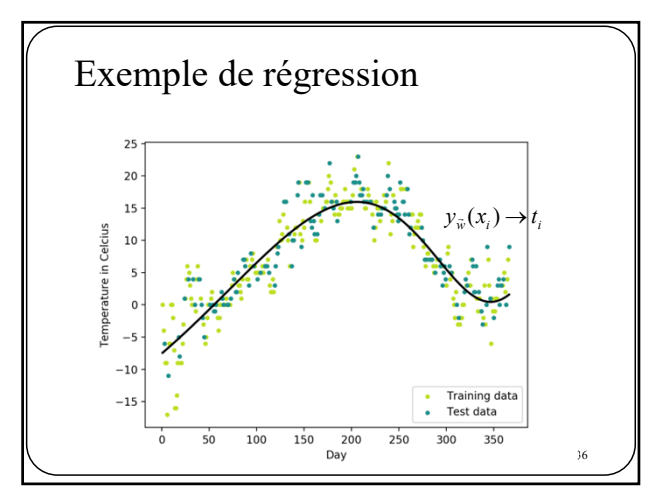

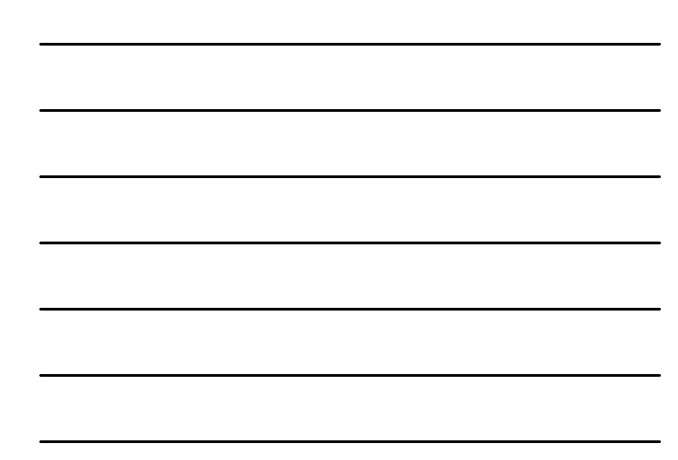

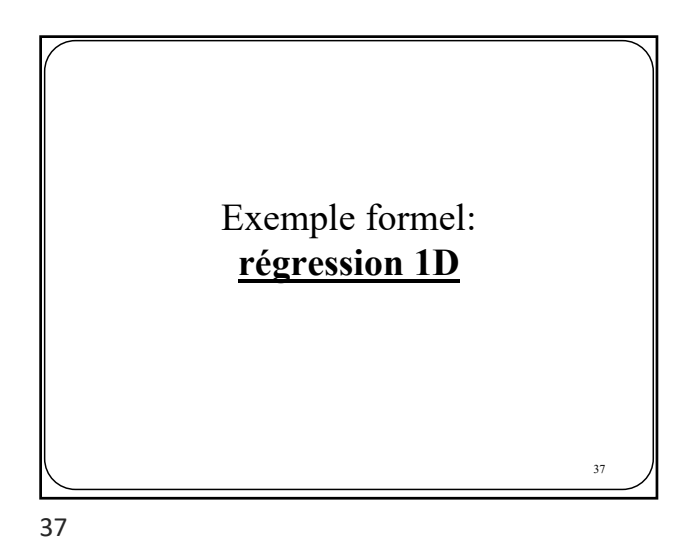

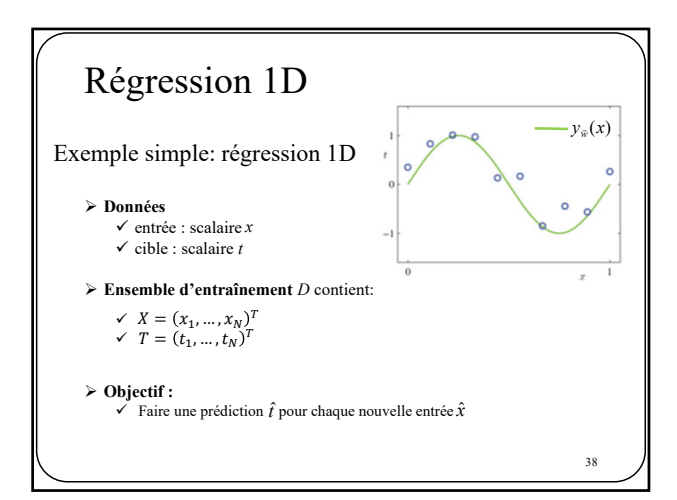

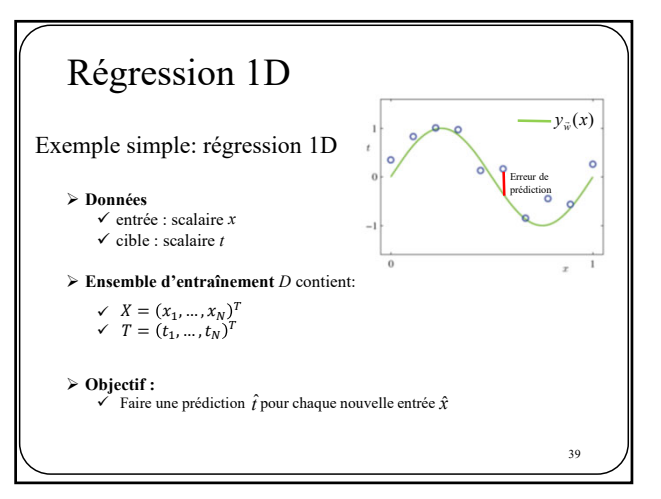

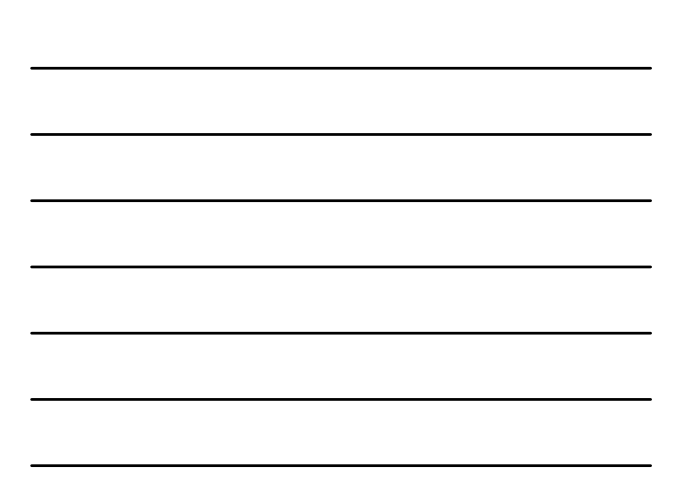

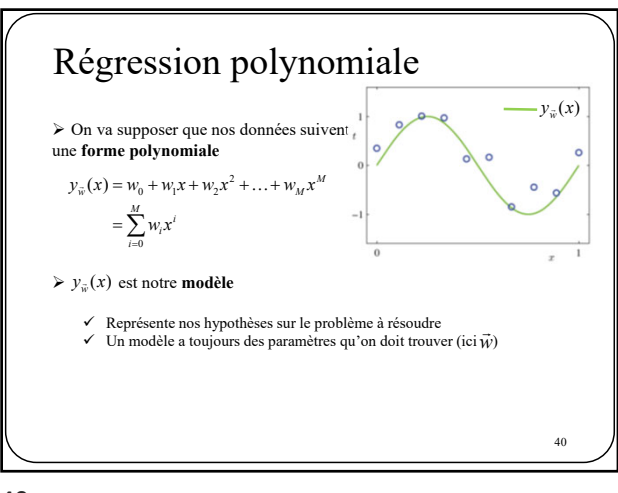

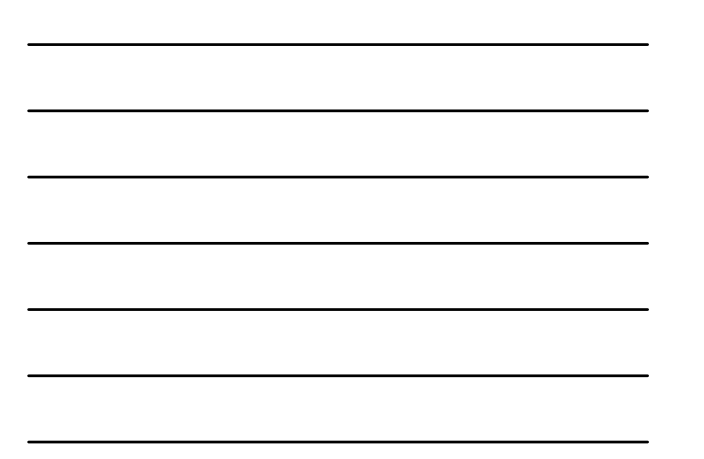

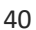

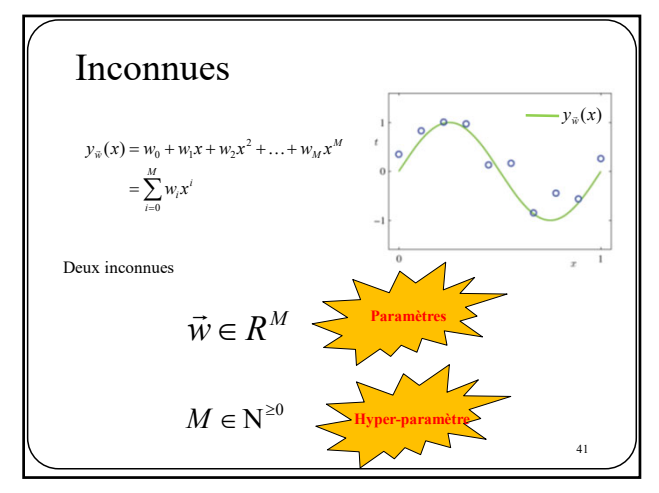

41

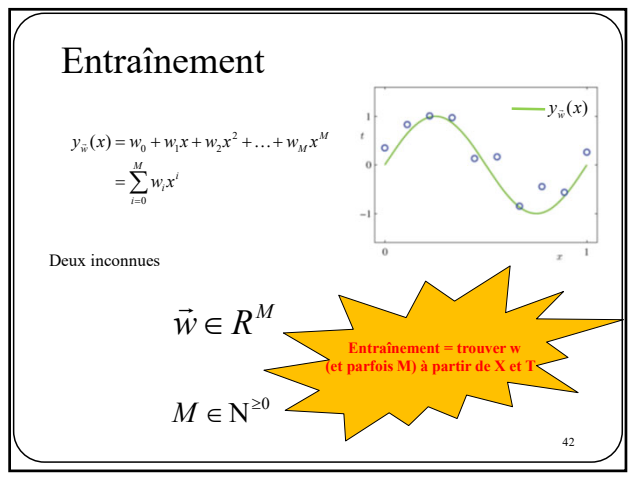

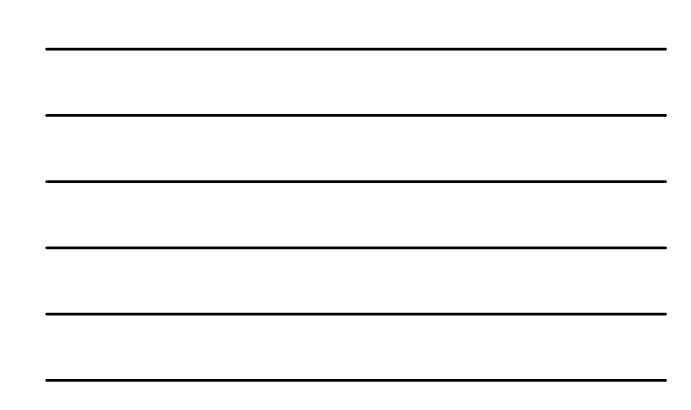

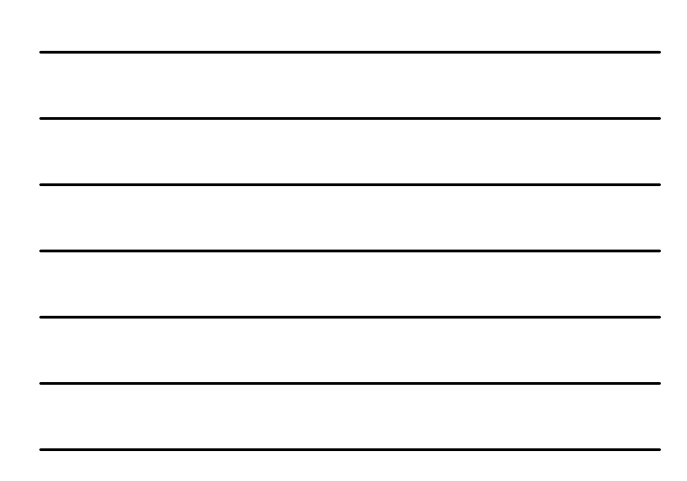

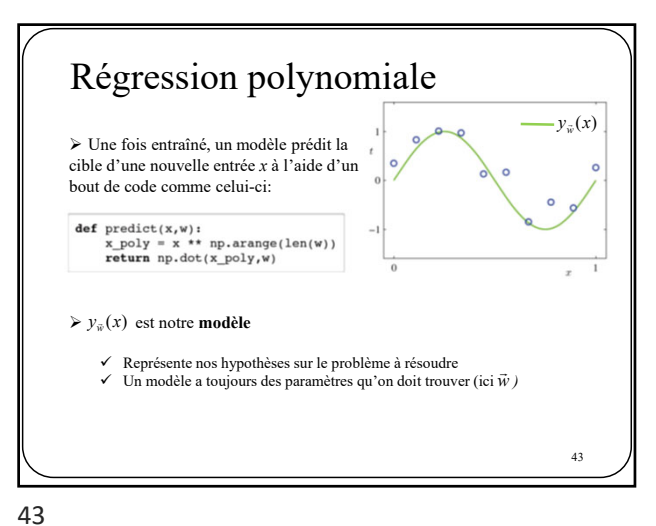

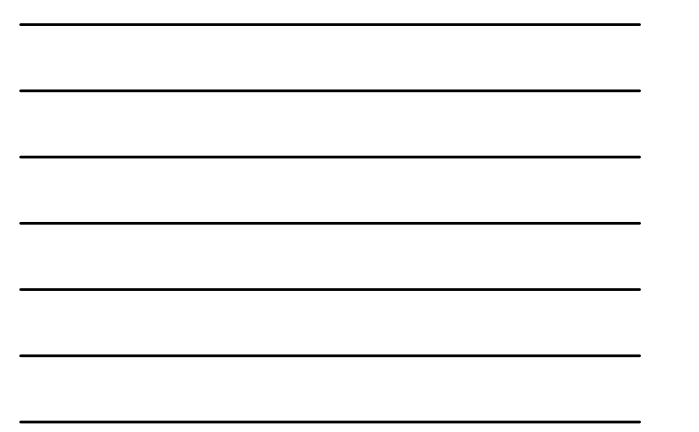

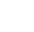

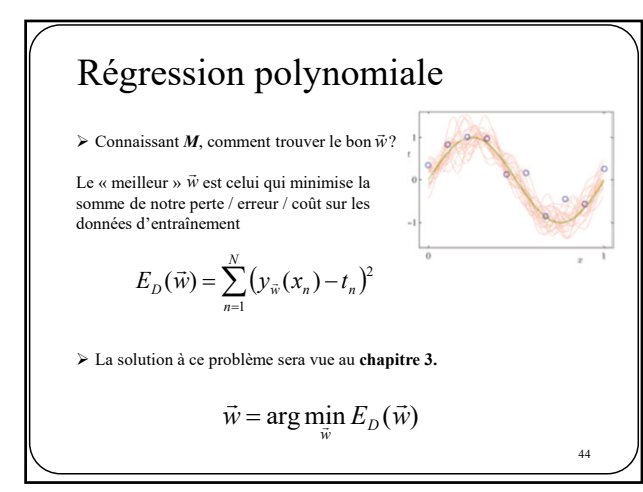

## Sur- et sous-apprentissage

Comment trouver le bon *M*?

Le problème avec les hyper-paramètres est qu'ils ne **peuvent pas être estimés** à l'aide des **algorithmes d'optimisation classiques** (descente de gradient, méthode de Newton, etc.) comme pour les paramètres  $\vec{w}$ .

Par conséquent, on fixe souvent « *à la main »* **les hyper-paramètres**.

**Mais attention**, leur valeur influence grandement le **résultat final**.

45

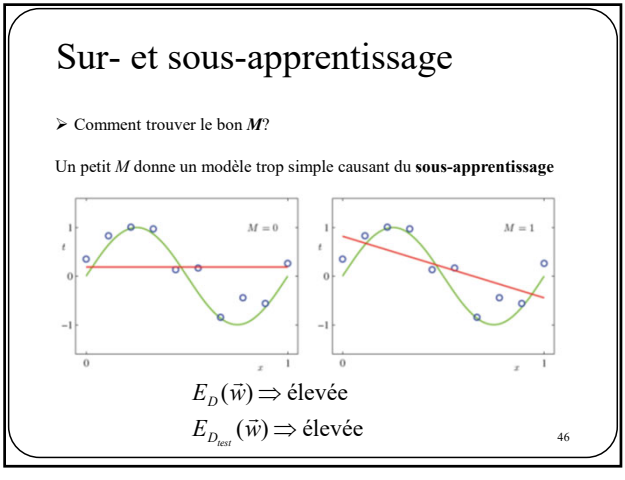

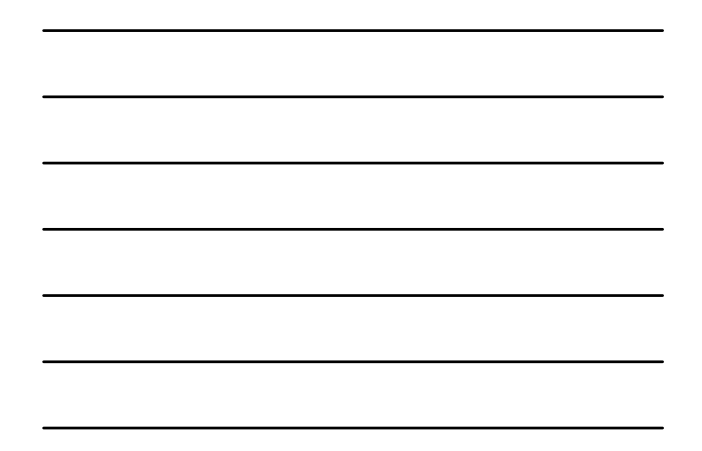

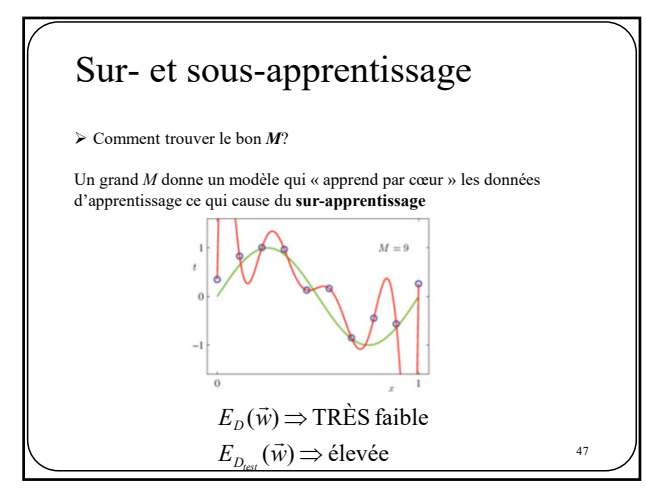

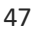

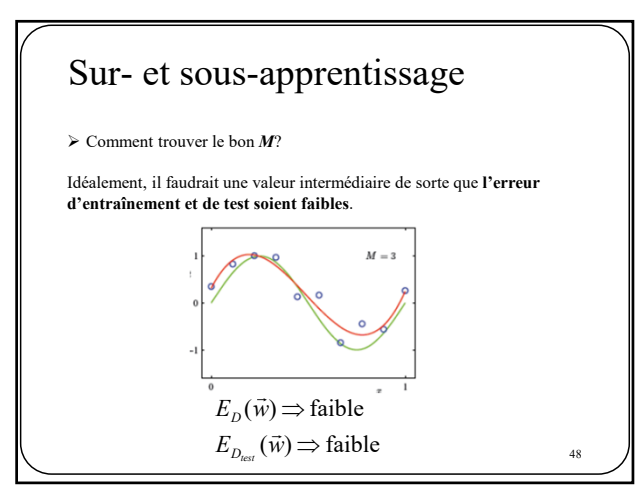

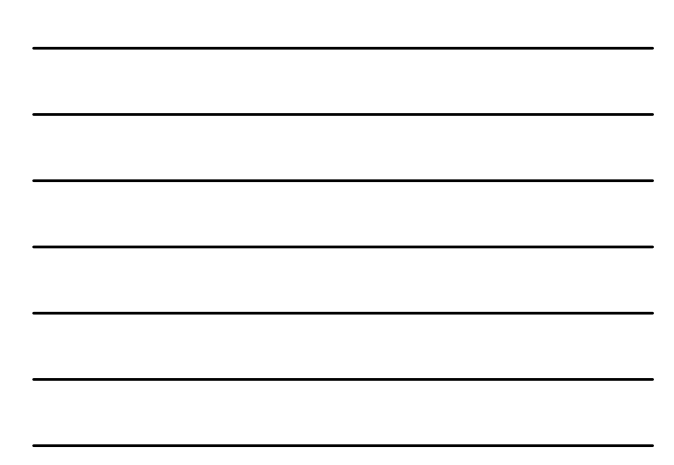

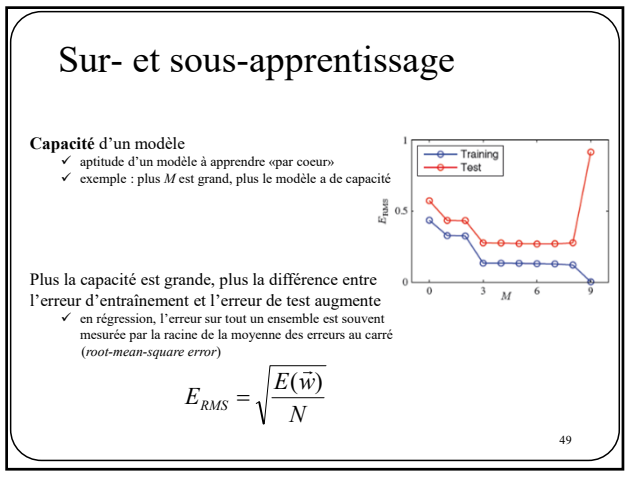

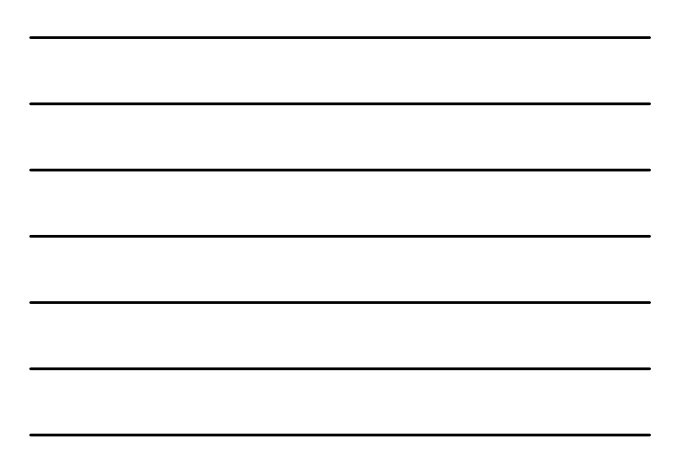

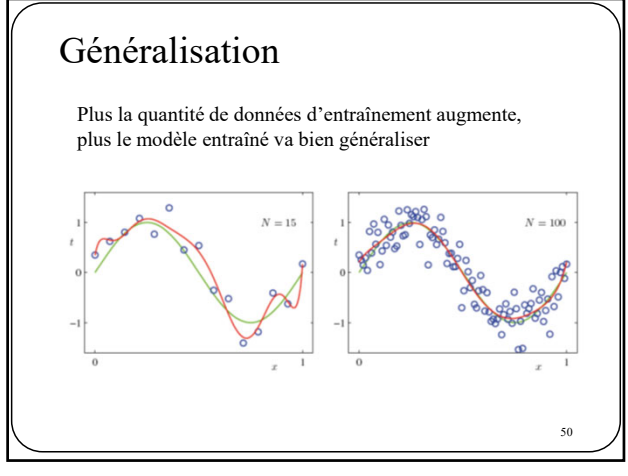

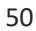

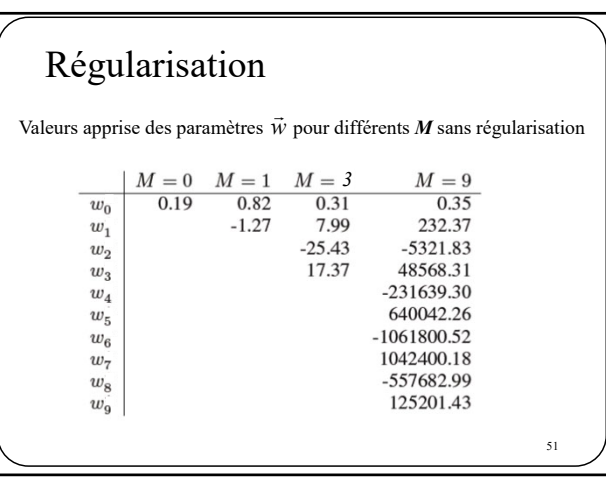

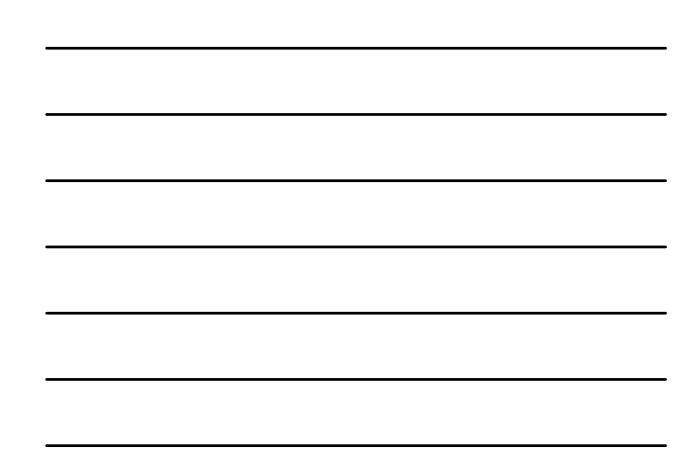

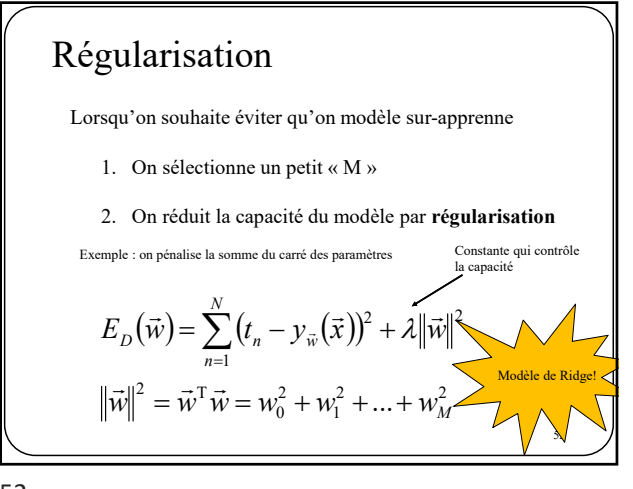

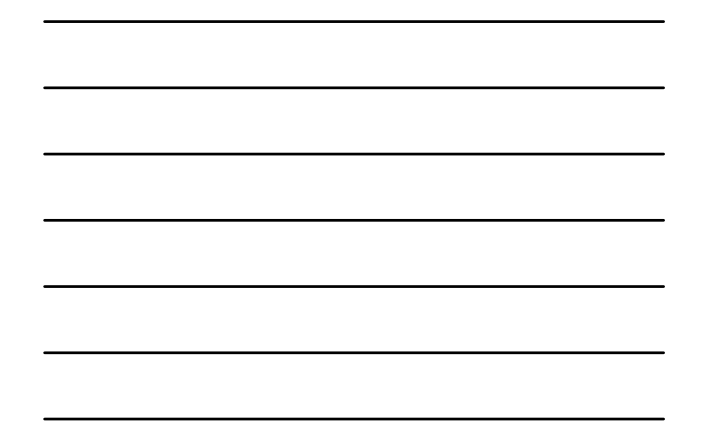

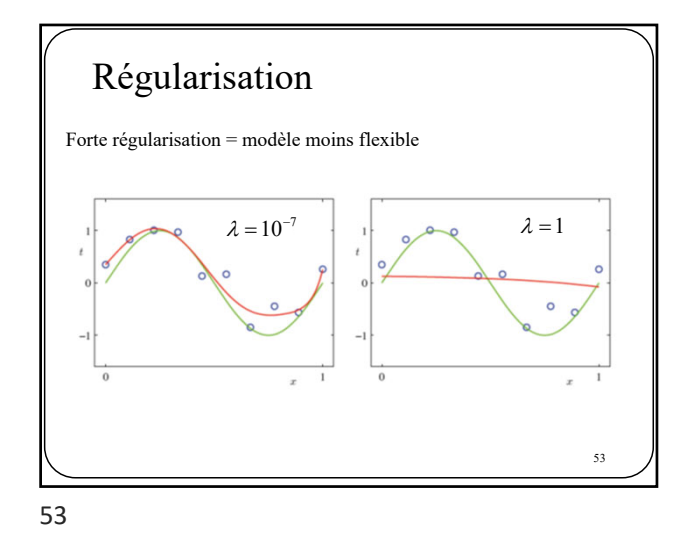

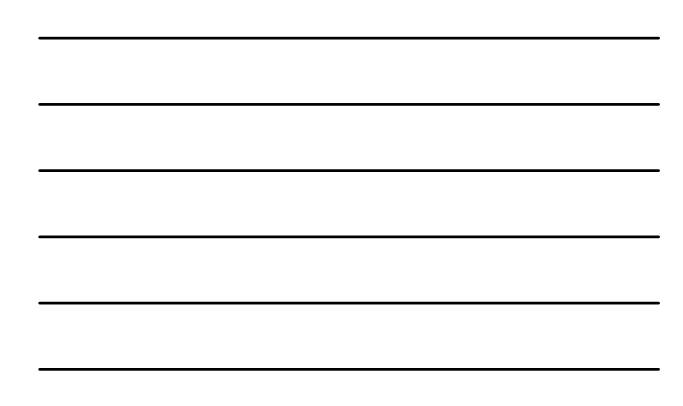

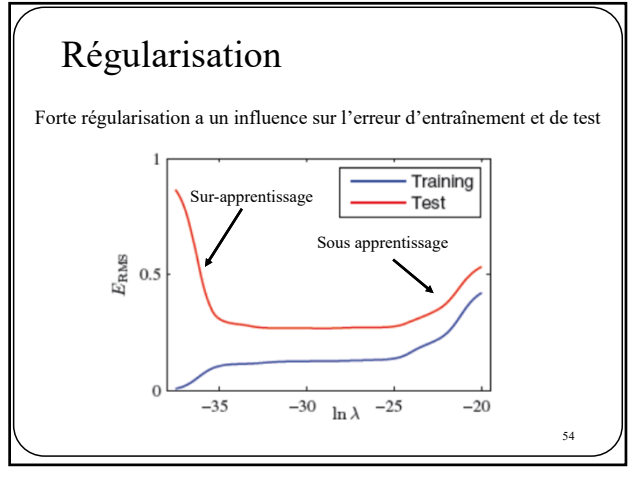

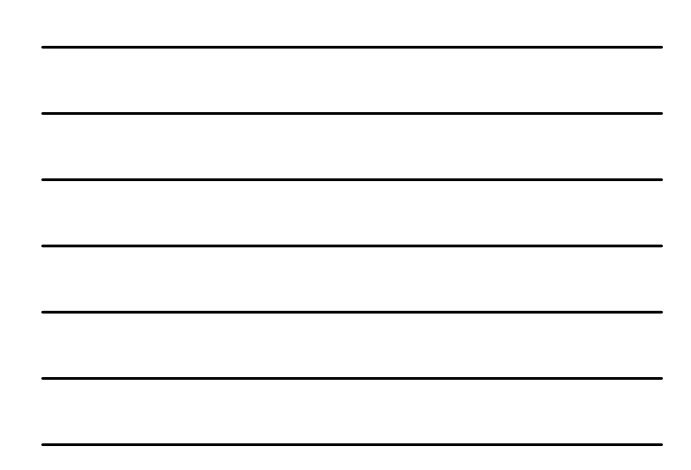

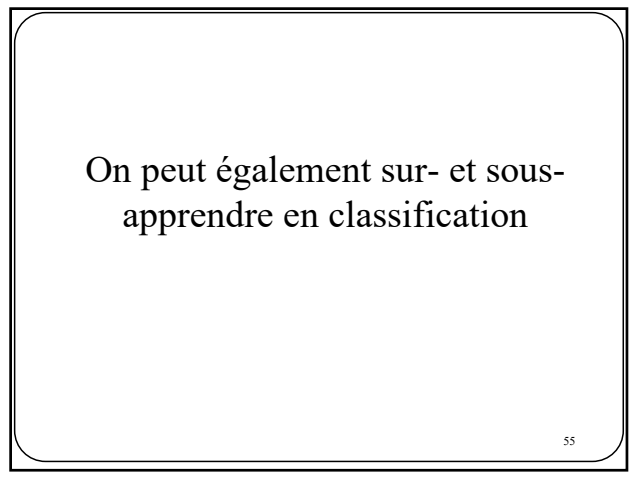

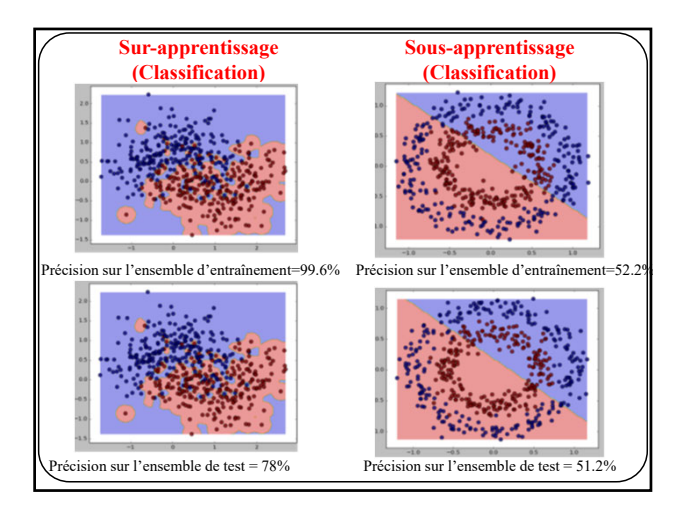

56

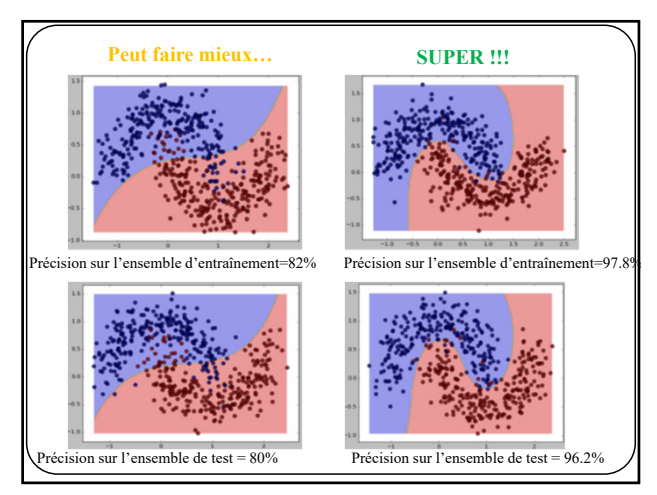

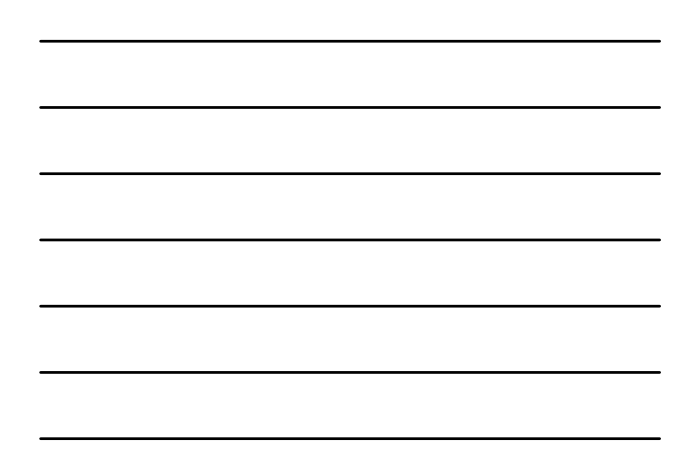

$$
E_D(\vec{w}) = \sum_{n=1}^{N} (y_{\vec{w}}(x_n) - t_n)^2 + \lambda ||\vec{w}||^2
$$
  
\n
$$
||\vec{w}||^2 = \vec{w}' \vec{w} = w_0^2 + w_1^2 + \dots + w_M^2
$$
  
\nSélection de modele  
\nComment trouver les bons hyper-parameters?

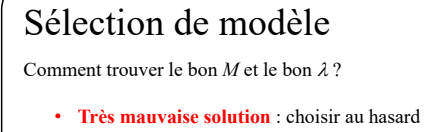

- **Mauvaise solution** : prendre plusieurs paires  $(M, \lambda)$  et garder celle dont l'erreur d'entraînement est la plus faible  $\triangleright$  Sur-apprentissage
- **Mauvaise solution** : prendre plusieurs paires  $(M, \lambda)$  et garder celle dont l'erreur de test est la plus faible >  $D_{\text{test}}$  ne doit pas être utilisé pour entraîner le modèle
- **Bonne solution**: prendre plusieurs paires  $(M, \lambda)$  et garder celle dont **l'erreur de validation** est la plus faible

59

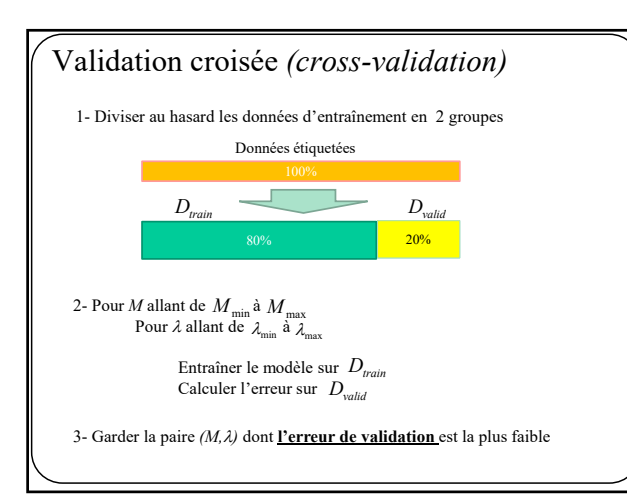

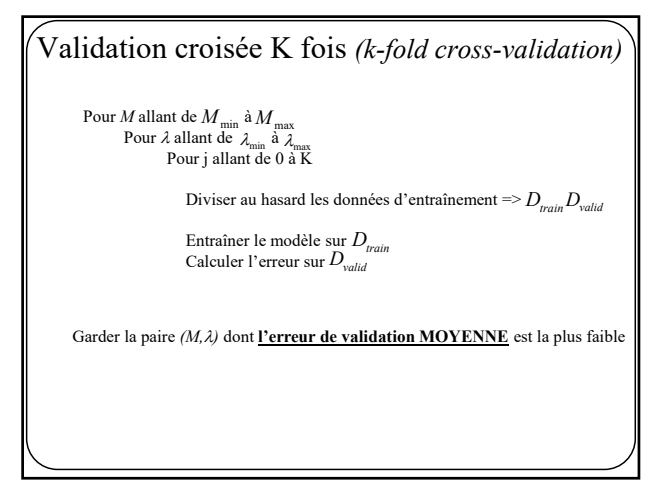

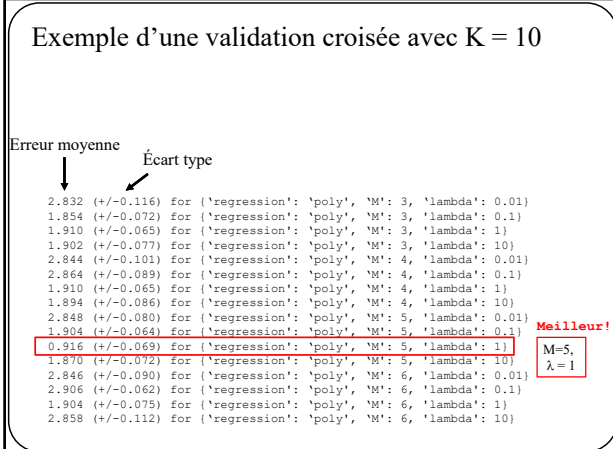

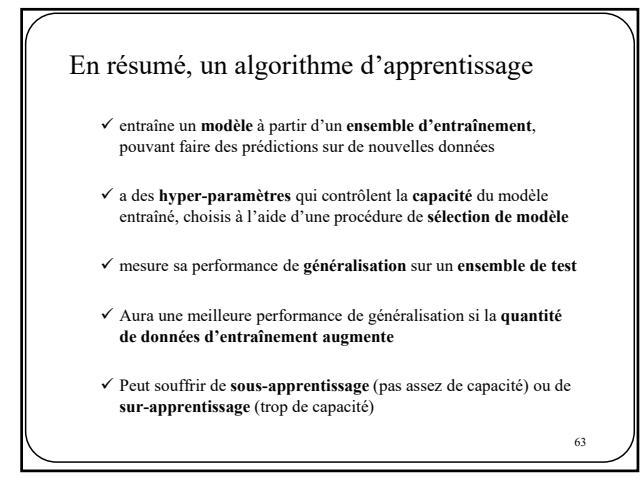

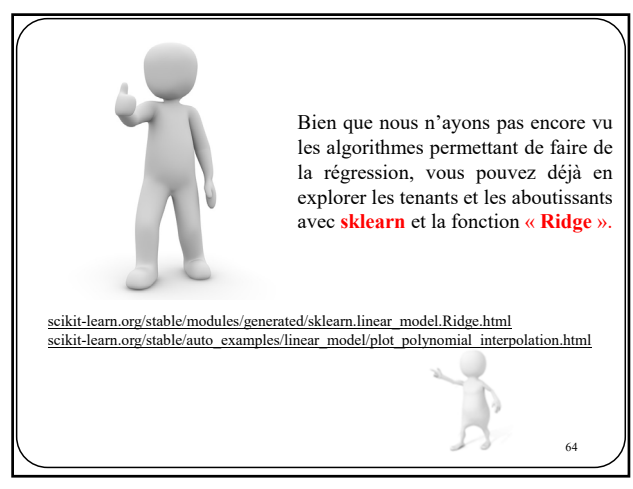